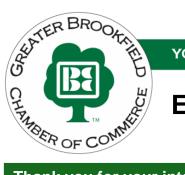

YOUR BUSINESS CONNECTION

### **Enhanced Directory Listing Agreement**

#### Thank you for your interest in upgrading your listing on the Chamber directory.

A special feature for Brookfield Chamber investors is our enhanced listing on the Chamber's directory page. The enhanced listing provides investors with a mini website housed on our website. The Brookfield Chamber has a "How To Enhance Your Directory Listing" video available to help you set up your enhanced listing. Please contact Miranda Boerger at bcc@brookfieldchamber.com with this completed form to enhance your directory listing and receive our "How To Enhance Your Directory Listing" video.

#### **Enhanced Listing Features:**

- Business Name
- Address
- Phone and Fax Number
- Email
- Google Map Image
- Link to Website

- Social Media Links
- Hours and Driving Directions Section
- Video and Photo Gallery
- Highlights with Direct to Website Links
- "About Us" Section with 1,600 Character Limit
- Representative/Contact Information
- Google Keywords

#### Fill out the information below and email to bcc@brookfieldchamber.com

| Company Name                                                                                                    |           |       |              |
|----------------------------------------------------------------------------------------------------|-----------|-------|--------------|
| Primary Contact                                                                                                    | Email     |       |              |
| Phone                                                                                                    | Title     |       |              |
| Mail payment to the Greater Brookfield Chamber of Commerce or pay via credit card – <b>M/C or Visa</b><br>Pricing Schedule on page 2. Fees are non-refundable.<br>I have mailed a check in the amount of \$<br> |           |       |              |
| Credit Card Number                                                                                                    | Exp. Date |       | 3-Digit Code |
| Name as it appears on card                                                                                                    |           |       |              |
| Card Billing Address                                                                                                    | •         | State | Zip          |
| I understand that my enhanced listing will not be p<br>payment is received. The Chamber reserves the rig                                                                                                    |           |       | ber and      |

17100 W Bluemound W. Bluemound Rd., Suite #202, Brookfield, WI 53005 • (262) 786-1886 • www.brookfieldchamber.com • bcc@brookfieldchamber.com

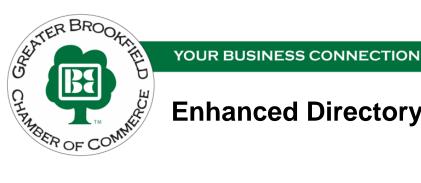

# **Enhanced Directory Listing Agreement**

## Pricing Schedule - 2021

- Annual Fee: \$120.00 Annually (\$10.00 Per Month)
- Annual fee is charged the month application is received.

### "How To" Enhance your Directory Listing

- The Chamber has created a "how to" video to help you upgrade you directory listing from basic to enhanced. Please copy and paste the following URL in order to view our video.
  - http://s.brookfieldchamber.com/Enhanced-Listing
- Please contact Miranda Boerger at <a href="https://bcc@brookfieldchamber.com">bcc@brookfieldchamber.com</a> for any challenges endured when enhancing your directory listing.